# Оглавление

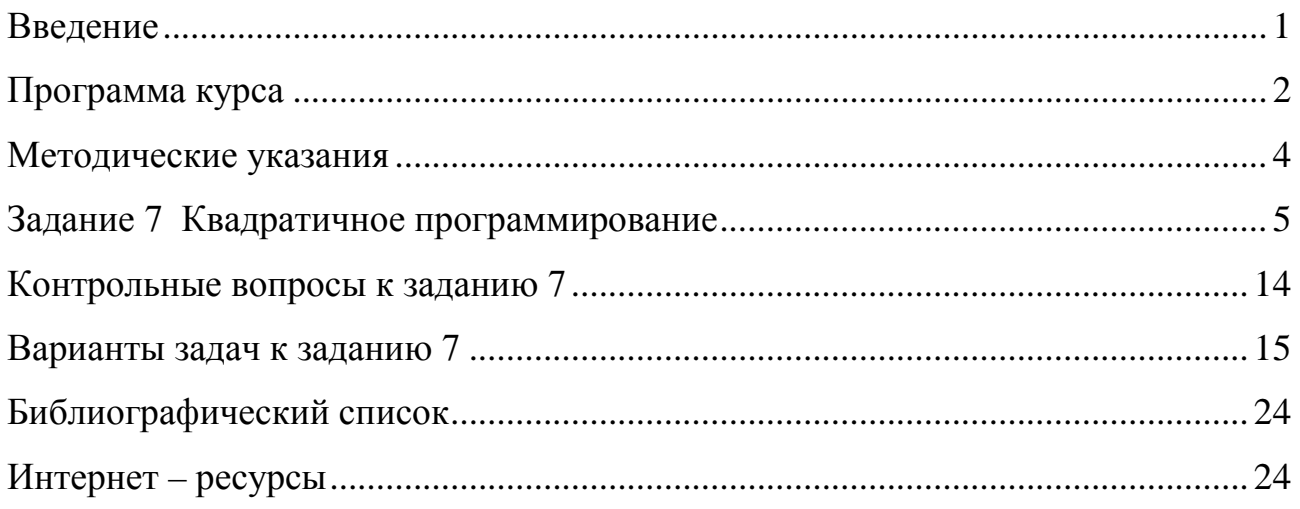

#### Введение

Курс "Системный анализ в сервисе" введён в соответствии с требованиями Федерального государственного образовательного стандарта. Необходимость методических указаний, в которых с единых позиций излагаются основные практические этапы решения наиболее распространенных задач принятия решений, связана с недостатком литературы по рассматриваемой тематике в библиотечных фондах института и города.

Предлагаемый сборник имеет целью познакомить студентов с задачами, решение которых сводится к отысканию наибольшего или наименьшего значения некоторой функции, зависящей, как правило, от большого числа переменных. Такие задачи возникают в самых разнообразных областях человеческой деятельности и в первую очередь в практике планирования и организации произволства.

В сборник включены материалы по разделам: задачи линейного программирования, транспортные задачи, задачи комбинаторного программирования, элементы теории игр, задача о назначениях, целочисленное линейное программирование, квадратичное программирование. К этим разделам принадлежит большое число наиболее распространенных производственных и коммерческих задач. Несмотря на очевидные упрощения, приведённые задачи являются хорошей иллюстрацией проблем, с которыми приходится сталкиваться предприятиям при принятии решений, связанных с распределением ресурсов.

В сборнике кратко изложены идеи и содержание конкретных методов, а также вычислительные аспекты, возникающие при решении задач. Приведены также примеры решения всех рассматриваемых типов задач, а также контрольные вопросы и индивидуальные задания. Поскольку численное решение сложных задач большой размерности затруднительно без использования компьютера, методы и алгоритмы решения указанных выше задач реализованы в виде программ. Исходные тексты программ с описанием их особенностей приведены в [1]. Они могут быть использованы как в учебном процессе, так и при решении практических задач, а также при проверке решений, полученных при ручном решении.

Всё это даёт основания надеяться, что сборник окажется полезным для широкого круга студентов, так или иначе связанных с решением задач оптимизации, организацией и планированием производства с использованием вычислительной техники.

## Программа курса

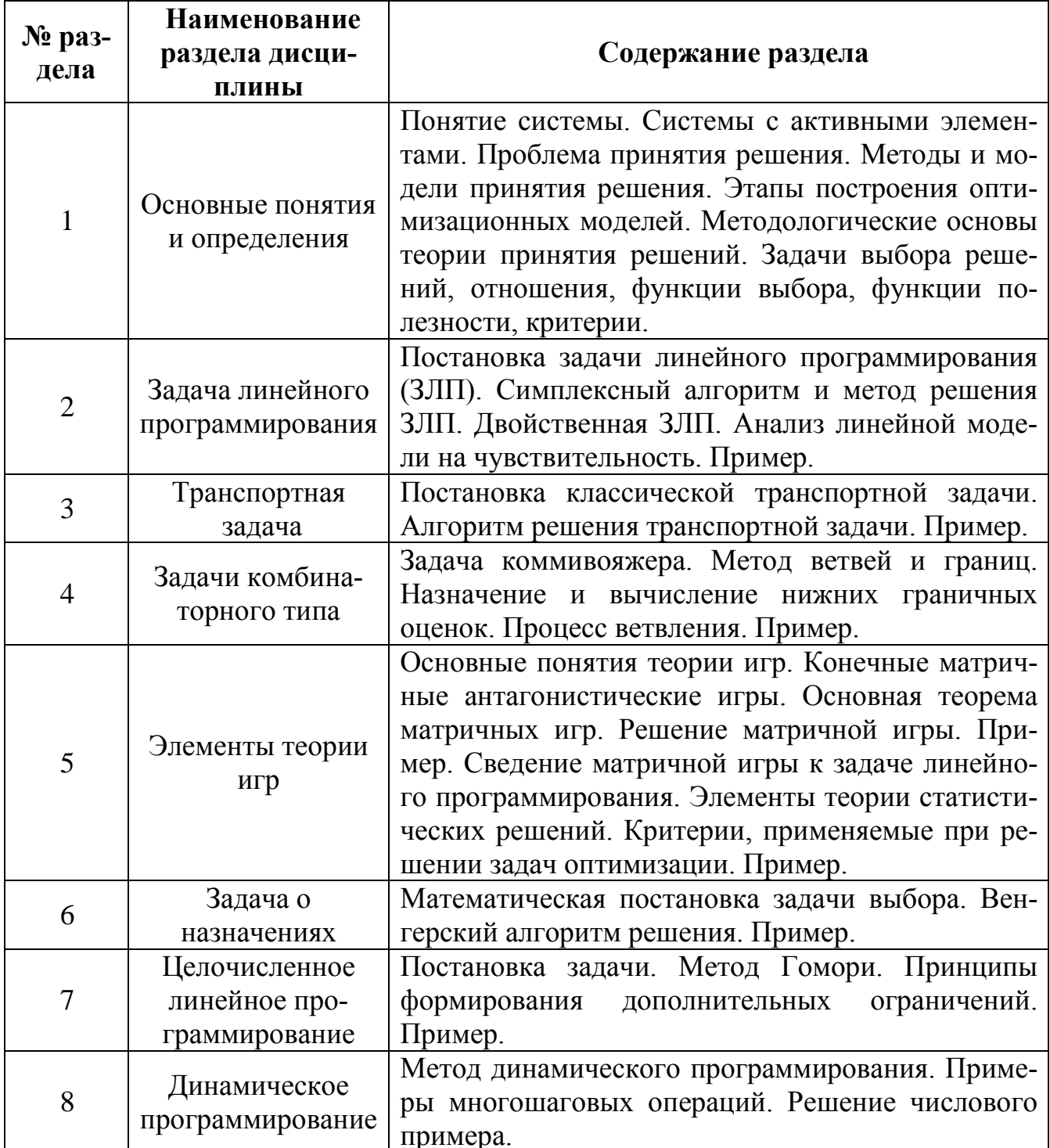

Изучение дисциплины направлено на формирование следующих компетенций:

- использовать базовые положения математики, естественных, гуманитарных и экономических наук при решении социальных и профессиональных задач (ОК-2);

- владеть основными методами, способами и средствами получения, хранения, переработки информации, иметь навыки работы с компьютером как средством управления информацией; работать с информацией в глобальных компьютерных сетях (ОК-13);

- обладать культурой мышления, способностью к обобщению, анализу, систематизации, постановке целей и выбору путей их достижения, уметь логически верно, аргументированно и ясно строить свою речь (ОК-17);

- к обоснованию и разработке технологии процесса сервиса, выбору ресурсов и технических средств для его реализации (ПК-9).

В результате изучения дисциплины студент должен:

### *Знать:*

- основные постановки и алгоритмы решения классических задач принятия решений (ОК-2, ПК-9);

- основные принципы и концепции построения моделей (ОК-2, ОК-13, ОК-17);

- методы и алгоритмы принятия решений (ОК-2, ОК-13, ПК-9).

### *Уметь:*

- обоснованно разрабатывать и выбирать методы решения задач (ОК-2, ОК-13);

- применять ЭВМ для исследования и решения задач (ОК-13);

- анализировать полученные результаты (ОК-2, ОК-13);

- обоснованный выбор вариантов из множества допустимых (ОК-17).

### *Владеть:*

- созданием методик решения задач с активными элементами (ОК-2);

- методами рационального поведения при принятии решений (ОК-17);

- алгоритмическими методами скалярной и векторной конечномерной оптимизации (ОК-2, ОК-13);

- вычислительными аспектами принятия решений (ОК-13);

- разработкой компьютерных алгоритмов (ОК-2, ОК-13).

#### Методические указания

Современные темпы научно-технического прогресса привели к существенному усложнению процессов организации производства, планирования и управления во всех сферах и отраслях. Тем, кто не сталкивался с необходимостью принимать решения по управлению на разных уровнях, трудно представить, почему возникают сложности, почему не всегда удаётся применить, казалось бы, хорошо разработанный и удобный аппарат математического моделирования. Сложность задач управления растёт быстрее числа занятых в нем людей. Для преодоления этого было предложено изменить технологию сбора и обработки информации и создать автоматизированные системы управления (АСУ). Однако только этот путь оказался недостаточным. Стало очевидным, что необходимо внедрять в сферу управления новые методы и модели, помогающие человеку формировать целостное представление об управляемом объекте. При этом необходимо также понимать и учитывать закономерности функционирования и развития сложных систем, решать коренные проблемы, изменяющие принципы управления.

Наиболее конструктивным из направлений системных исследований является системный анализ. Он ориентирует исследователей, проектировщиков, работников сферы управления не только на учёт тех или иных закономерностей функционирования и развития сложных систем, но и обязательно на разработку методики процесса принятия решения. При этом выделяются этапы, определяется их последовательность, и предлагаются всевозможные подходы и методы выполнения этапов принятия решения в конкретных условиях. Для того чтобы ориентироваться в сложных производственных ситуациях, характеризующихся переплетением экономических, социальных, демографических, экологических и технических факторов, современный инженер должен развить в себе системное мышление, умение анализировать сложные ситуации, ставить задачи, формировать варианты решений и выбирать из них лучший для конкретных условий.

При выполнении контрольной работы необходимо тщательно изучить курс лекций по «Системному анализу в сервисе», внимательно проанализировать примеры решения задач. При необходимости углубленного изучения соответствующих разделов рекомендуется воспользоваться приведёнными в библиографическом списке источниками. Контрольная работа состоит из семи задач. Ниже в соответствующих разделах приводятся варианты задач. Номера задач или выдаются преподавателем или определяются по цифрам номера зачетки. При выполнении контрольной работы необходимо записать условие каждой задачи, привести подробное математическое описание. Решение должно включать достаточное количество пояснений. В конце решения должен быть записан конкретный ответ, соответствующий условию задачи. Решение задачи желательно получить с помощью ЭВМ. Однако в этом случае в контрольной работе должны быть приведены все этапы хотя бы для двух итераций так, как это указанно в примерах. При выполнении контрольной работы на ЭВМ необходимо указать, какая программа использовалась, в чём её суть, особенности и как решалась задача.

#### Задание 7 Квадратичное программирование

Задача квадратичного программирования является простейшим нелинейным обобщением модели линейного программирования. Она представляет собой частный случай задачи нелинейного программирования, когда ограничения линейные, а целевая функция есть сумма линейной функции и квадратичной формы. После введения вспомогательных переменных в ограничения можно представить задачу квадратичного программирования в следующей форме:

$$
\max \sum_{i=1}^{n} c_j x_j + \sum_{j=1}^{n} \sum_{k=1}^{n} c_{jk} x_j x_k \tag{1}
$$

при условиях

$$
\sum_{j=1}^{n} a_{ij} x_j + s_i = b_i, \quad i = 1, ..., m,
$$
  
\n
$$
x_j \ge 0, \quad j = 1, ..., n, \quad s_i \ge 0, \quad i = 1, ..., m,
$$
  
\n(2)

где s; представляют собой дополняющие переменные, превращающие неравенства в уравнения. Обозначим целевую функцию через  $c(x)$  и предположим, что на всём множестве допустимых решений она достигает конечного максимума. Кроме того, будем считать, что  $b_i \geq 0$ .

К необходимости рассмотрения задач квадратичного программирования приводит необходимость при решении ряда практически важных задач вводить в построенные модели квадратичные слагаемые. Однако эти случаи являются частным случаем нелинейных проблем, а задачи квадратичного программирования представляют собой логический шаг в овладении идеями и методами нелинейного программирования. При этом необходимо обратить внимание на следующие моменты:

- как наложение ограничений влияет на оптимальное решение;
- как учитывается система ограничений при использовании градиентных методов оптимизации;
- $\bullet$ как квадратичный характер задачи даёт возможность использовать линеаризованные алгоритмы и, в частности, каким образом модифицируется симплексный метод при его преобразовании в алгоритм квадратичного программирования, обеспечивающий сходимость к истинному оптимуму за конечное число итераций.

Методы квадратичного программирования важны и потому, что они используются в качестве подпрограмм в алгоритмах нелинейного программирования. Так, в пробной точке нелинейная целевая функция может аппроксимироваться квадратичной функцией, которая в свою очередь оптимизируется с целью определения направления улучшения.

При сделанных допущениях о  $b_i$  и  $c(x)$  возможны три типа оптимальных решений:

оптимальное решение может находиться внутри области, определяемой  $\bullet$ наложенными ограничениями. В этом случае единственным оптимальным решением является внутренняя точка области;

- оптимальная точка может находиться на границе области ограничений, но не обязательно в вершине или в экстремальной точке;
- оптимальное решение соответствует вершине области допустимых реше- $\bullet$ ний, которое возникает в случае линейной целевой функции.

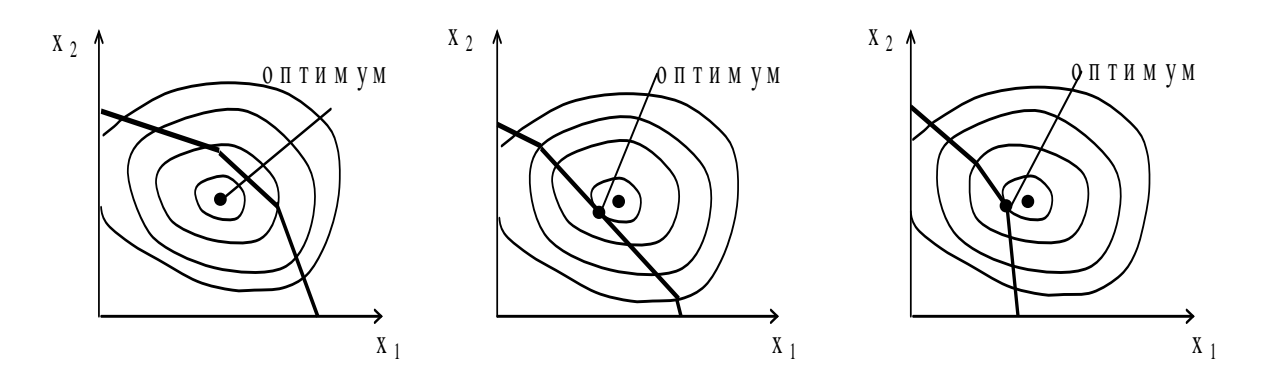

Поэтому в алгоритмах квадратичного программирования должны учитываться в полной мере и небазисные решения.

Рассмотрим на примере удобный способ представления целевой функции. Пусть

$$
c(x) = 2x_1 + 5x_2 - \frac{1}{4}x_1^2 + 1x_1x_2 - 3x_1x_3 - 4x_2^2.
$$
 (3)

Запишем  $c(x)$  в следующем виде:

$$
c(x) = (0 + 1x_1 + \frac{5}{2}x_2 + 0 \cdot x_3) \cdot 1 +
$$
  
+ 
$$
(1 - \frac{1}{4}x_1 + \frac{1}{2}x_2 - \frac{3}{2}x_3) \cdot x_1 +
$$
  
+ 
$$
(\frac{5}{2} + \frac{1}{2}x_1 - 4x_2 + 0 \cdot x_3) \cdot x_2 +
$$
  
+ 
$$
(0 - \frac{3}{2}x_1 + 0 \cdot x_2 + 0 \cdot x_3) \cdot x_3
$$
 (4)

Выражение (4) соответствует (3). Отметим, что диагональные члены (4), а именно  $-\frac{1}{4}$ ,-4 и 0, являются коэффициентами при квадратах переменных в (3), а коэффициенты, не находящиеся на главной диагонали (4), равны половине соответствующих коэффициентов (3). Кроме того, полученная матрица (4) симметрична – коэффициент в строке *і* и столбце *і* равен коэффициенту в строке *і* и *i* столбце. Рассмотрим частные производные  $c(x)$  из (3):

$$
\frac{\partial c}{\partial x_1} = 2 - \frac{1}{2} x_1 + 1 x_2 - 3 x_3 = 2(1 - \frac{1}{4} x_1 + \frac{1}{2} x_2 - \frac{3}{2} x_3)
$$
  
\n
$$
\frac{\partial c}{\partial x_2} = 5 + 1 x_1 - 8 x_2 = 2(\frac{5}{2} + \frac{1}{2} x_1 - 4 x_2)
$$
  
\n
$$
\frac{\partial c}{\partial x_3} = -3 x_1 = 2(-\frac{3}{2} x_1)
$$
\n(5)

Можно сделать вывод, что частная производная  $c(x)$  по  $x_i$  равна удвоенному выражению в скобках, которое в (4) умножалось на соответствующее  $x_i$ . Положительное значение частной производной показывает, что при увеличении соответствующей переменной целевая функция возрастает. Следует отметить, что частные производные являются линейными функциями  $x_i$ . Именно это обстоятельство позволяет ограничиться незначительным изменением симплексного алгоритма при его использовании в квадратичном программировании.

В процессе использования квадратичного алгоритма потребуется ввести новые переменные, связанные с выражениями в скобках в (4). Эти переменные назовём свободными переменными. Для иллюстрации предположим, что необходимо ввести свободную переменную и для выражения в скобках, умноженного в (4) на  $x_l$ . Построим следующее выражение

$$
\frac{1}{4}u = 1 - \frac{1}{4}x_1 + \frac{1}{2}x_2 - \frac{3}{2}x_3.
$$
 (6)

Условимся коэффициент при *и* брать таким же, как коэффициент при  $x_i$  в (6), взятый со знаком минус. Из (6) получим:

$$
x_1 = 4 - u + 2x_2 - 6x_3. \tag{7}
$$

Применяя рассматриваемый алгоритм, потребуем также исключать из квадратичной формы переменную  $x_i$  и заменять её линейным выражением относительно остальных переменных. Например, может потребоваться исключить из (4)  $x_l$  и подставить вместо него выражение, стоящее в правой части (7). Если нужно выполнять эти операции систематически, то, во-первых, исключим  $x_1$  из выражения в скобках:

$$
(4 - 1u + \frac{9}{2}x_2 - 6x_3) \cdot 1 +
$$
  
+ 
$$
(0 + \frac{1}{4}u + 0x_2 + 0x_3) \cdot x_1 +
$$
  
+ 
$$
(\frac{9}{2} - \frac{1}{2}u - 3x_2 - 3x_3) \cdot x_2 +
$$
  
+ 
$$
(-6 + \frac{3}{2}u - 3x_2 + 9x_3) \cdot x_3
$$
 (8)

Во-вторых, подставим правую часть (7) вместо  $x_i$  в (8); затем умножим второе выражение в скобках в (8) на каждое из слагаемых правой части (7), после чего выполним приведение подобных членов полученного результата и других выражений в скобках в (8). Например, при умножении второго выражения в скобках в (8) на третье слагаемое правой части (7) получим

 $(0+\frac{1}{4}u+0x_2+0x_3)\cdot 2x_2$ ; это выражение следует сложить с  $(\frac{9}{2}-\frac{1}{2}u-3x_2-3x_3)\cdot x_2$ . В результате получим симметричную форму:

$$
(4-0u+\frac{9}{2}x_2-6x_3)\cdot 1 +
$$
  
+
$$
(0-\frac{1}{4}u+0x_2+0x_3)\cdot u +
$$
  
+
$$
(\frac{9}{2}+0u-3x_2-3x_3)\cdot x_2 +
$$
  
+
$$
(-6+0u-3x_2+9x_3)\cdot x_3
$$
 (9)

Коэффициенты при *и*, за исключением диагональных, равны нулю, а все остальные коэффициенты остаются такими же, как в (8). Подобное упрощение имеет место, если при подстановке используется выражение, определяющее свободную переменную.

Квадратичный симплексный алгоритм включает следующие операции.

Шаг 1. Принять  $s_i = b_i \ge 0$  для  $i=1,2,..., m$  в качестве исходного допустимого базисного решения.

Шаг 2. Определить направления локального улучшения на основе текущего решения. Прекратить расчёты, если возможностей улучшения нет. В противном случае найти оптимальную длину шага для выбранного направления и перейти к шагу 3.

Шаг 3. Вычислить новое решение. Возвратиться к шагу 2.

Алгоритм коротко можно описать следующим образом. Имеется система линейных уравнений, полученная из (2), а также некоторые дополнительные ограничения, возникшие в процессе выполнения предыдущих итераций. На шаге 1 имеется только т ограничений (2), однако на последующих итерациях общее число ограничений может доходить до  $m+n$ . Этой системе ограничений соответствует набор базисных переменных, включающих как  $x_i$ , так и дополняющие переменные  $s_i$ . Небазисные переменные состоят из остальных  $x_i$  и  $s_i$ , а также из свободных переменных, введённых на предыдущих итерациях.

На шаге 2 направления улучшения определяются следующим образом.

а) Ввести в решение любую свободную переменную, если соответствующая ей частная производная целевой функции не равна нулю.

б) Если все такие производные, соответствующие свободным переменным, равны нулю, то выбрать для введения в решение такую переменную  $x_i$  или  $s_i$ , для которой соответствующая частная производная целевой функции является положительной и наибольшей по величине.

в) Прекратить расчёты, если все частные производные для свободных переменных равны нулю, а для других небазисных переменных неположительные.

Если не считать изменения формулировок, вызванного нелинейным характером задачи, алгоритм квадратичного симплексного алгоритма основан на том же подходе, что и симплексный алгоритм. В обоих случаях улучшение значения критерия осуществляется благодаря введению в решение одной небазисной переменной. Вычисление оптимальной длины шага является проверкой максимально возможного значения выбранной небазисной переменной, при котором не нарушается допустимость решения, то есть выполнение ограничений. Здесь также определяется значение переменной, выше которого начинается уменьшение значения целевой функции. При этом оптимальная длина шага есть наименьшая из этих двух величин. Другими словами, в решение вводится выбранная небазисная переменная с таким её значением, при котором улучшение значения целевой функции является наибольшим, а допустимость решения не нарушается.

#### Пример

Рассмотрим задачу:

$$
\text{MackUMM3MPOBATB } 6x_1 + 4x_2 + 2x_3 - 3x_1^2 - 2x_2^2 - \frac{1}{3}x_3^2 \tag{10}
$$

при условиях

$$
x_1 + 2x_2 + x_3 + s = 4,\tag{11}
$$

все  $x_i \ge 0$  и  $s \ge 0$ . Если рассматривать безусловный максимум, то решение имеет вид:  $x_1 = 1$ ,  $x_2 = 1$ ,  $x_3 = 3$ . Можно показать, что при учёте (11) эта точка более не является допустимой. Пусть  $s = 4$  есть исходное допустимое решение, выбранное на шаге 1; поскольку *s* есть дополняющая переменная, коэффициент при *s* в (10) равен нулю. Запишем (10) в следующем виде:

$$
(+3x_1 + 2x_2 + 1x_3) \cdot 1 + (3 - 3x_1) \cdot x_1 + (2 - 2x_2) \cdot x_2 + (1 - \frac{1}{3}x_3) \cdot x_3,
$$
\n(12)

где слагаемые с нулевыми коэффициентами не представлены. Согласно б) необходимо ввести в решение  $x_i$  (объясните почему). Для того чтобы определить значение  $x_1$ , сначала определяется максимальное значение  $x_1$ , которое не нарушает допустимости решения, то есть соответствия линейным ограничениям. Для этого вычисляются частные от деления текущих правых частей на коэффициенты вектора вводимой переменной. Видим, что для сохранения допустимости решения необходима длина шага

$$
x_1 \le 4. \tag{13}
$$

Значение  $x_l$ , максимально улучшающее целевую функцию  $c(x)$  при условии, что все остальные небазисные переменные сохраняют свои прежние значения, является решением уравнения

$$
\frac{\partial c}{\partial x_1} = 0 \text{ with, yTO pABHOCMJJbHO, } \frac{1}{2} \frac{\partial c}{\partial x_1} = 0,
$$
\n(14)

где частная производная вычислена для текущей пробной точки. В соответствии с (14) 3 -  $3x_1 = 0$ , откуда длина шага, улучшающая текущее значение целевой функции, должна быть не более

$$
x_I \le 1. \tag{15}
$$

Поскольку неравенство (15) является более жёстким, чем (13), то, переменная  $x_1$  должна быть введена в решение со значением 1. Тем самым завершается шаг 2 и осуществляется переход к шагу 3.

В следующем пробном решении можно достичь  $x_1 = 1$ , дополнительно добавив уравнение, определяющее свободную переменную, которая связана с  $xi_1$ :

 $3u_1 = 3 - 3x_1$  или, что равносильно,  $x_1 + u_1 = 1$ .  $(16)$ 

В текущем решении  $u_1 = 1$ , поскольку  $x_1 = 0$ . Однако, выводя  $u_1$  из базиса, так чтобы его значение стало нулевым, увеличим  $x_1$  до 1. Таким образом, к (12) добавляется ограничение (16), затем  $x_i$  вводится в решение и слагаемое с  $x_i$  из (16) становится ведущим элементом. Получаем следующую систему ограничений<sup>.</sup>

$$
2x_2 + x_3 + s - u_1 = 3
$$
  
\n
$$
x_1 + u_1 = 1
$$
\n(17)

Исключим  $x_i$  из целевой функции (13), выполнив замену переменных согласно (17). В результате получим:

$$
(3+2x_2+1x_3)\cdot 1+(-3u_1)\cdot u_1+(2-2x_2)\cdot x_2+(1-\frac{1}{3}x_3)\cdot x_3.
$$
 (18)

Каждое выражение в скобках по-прежнему равно половине частной производной по соответствующей небазисной переменной, однако здесь учитывается и то обстоятельство, что изменение этой переменной влияет на значение целевой функции ввиду соответствующего изменения уровней базисных переменных. Это значение называют приведённой частной производной. Первая итерация завершена. Величина 3 в первой скобке равна значению целевой функции при текущем пробном решении.

Возвращаясь к шагу 2, можно увидеть, что решение улучшится, если в него ввести  $x_2$ . Ограничение, обеспечивающее сохранение допустимости в соотношении (17), имеет вид  $x_2 \le 1.5$ . Можно убедиться в том, что наибольшее увеличение целевой функции даёт  $x_2=1$ . Следовательно, для выполнения шага 3 введём ещё одну свободную переменную:

$$
2u_2 = 2 - 2x_2
$$
 или, что равносильно,  $x_2 + u_2 = 1$ . (19)

Добавляя (19) к (17), вводя в решение  $x_2$  и делая ведущим элементом слагаемое с  $x_2$  из (19), получим:

$$
x_3 + s - u_1 - 2u_2 = 1
$$
  
\n
$$
x_1 + u_1 = 1
$$
  
\n
$$
x_2 + u_2 = 1
$$
\n(20)

Используя (19) для исключения  $x_2$  из (32), получаем следующую приведённую целевую функцию:

$$
(5+1x3) \cdot 1 + (-3u1) \cdot u1 + (-2u2) \cdot u2 + (1-\frac{1}{3}x3) \cdot x3.
$$
 (21)

Следует отметить, что в (18) и в (21) первые слагаемые выражений в скобках, умноженные на свободные переменные  $u_1$  и  $u_2$ , равны нулю. Следовательно, для этих пробных решений частные производные преобразованных целевых функций (18) и (21) по каждой из свободных переменных равны нулю.

Согласно б), в решение должна быть введена переменная  $x_3$ . Определив длину шага, видим, что в данном случае более жёстким ограничением является условие необходимости соблюдения допустимости решения, основывающееся на (20). Поэтому на шаге 3 этой итерации выполняется обычная смена базиса переменная х вводится в базисное решение, переменная с выводится из него. Поскольку  $x_3$  входит только в строку 1 системы (20), нет необходимости в изменении коэффициентов системы ограничений. Если бы в исходной задаче было бы не одно ограничение, а большее их число, то пришлось бы, как обычно, преобразовывать систему ограничений с использованием ведущего элемента. Исключим  $x_3$  из (21), подставив значение этой переменной из строки 1 системы (20), в результате получим:

$$
(6\frac{2}{3} + \frac{2}{3}u_1 + \frac{4}{3}u_2 - \frac{2}{3}s) \cdot 1 + (\frac{2}{3} - \frac{10}{3}u_1 - \frac{2}{3}u_2 + \frac{1}{3}s) \cdot u_1 + (\frac{4}{3} - \frac{2}{3}u_1 - \frac{10}{3}u_2 + \frac{2}{3}s) \cdot u_2 +
$$
  
+  $(-\frac{2}{3} + \frac{1}{3}u_1 + \frac{2}{3}u_2 - \frac{1}{3}s) \cdot s$  (22)

Теперь текущее пробное решение имеет вид:

$$
x_1=1, x_2=1, x_3=1,\tag{23}
$$

так что все три переменные приняли положительные значения. Является ли это решение оптимальным? Согласно а) оно не оптимально, поскольку уравнения (16) и (19), связанные с переменными  $u_1$  и  $u_2$ , были добавлены в качестве искусственных ограничений, обеспечивающих выбор оптимальной длины шага. Нет необходимости, чтобы и и и обязательно были равны нулю. Поскольку на знаки  $u_1$  и  $u_2$  не налагается ограничений – они именуются свободными переменными. Следовательно, если частная производная целевой функции по свободной переменной не равна нулю, то решение можно улучшить, двигаясь в направлении, определяемом знаком этой частной производной. Как видно из (22), частные производные по  $u_1$  и  $u_2$  не равны нулю. Для введения в решение выберем  $u_1$ . Поскольку частная производная по  $u_1$  положительна, значение  $u_1$ должно быть увеличено. Процесс нахождения нового значения  $u_1$  является точно таким же, как и на предыдущих итерациях. Согласно условиям допустимости,  $u_1$  не может превышать 1. Если бы значение частной производной было бы отрицательным, следовало бы рассмотреть систему ограничений (20) для того, чтобы установить, насколько большим по абсолютной величине можно принять  $u_1$ , не нарушая ограничений. Значение  $u_1$ , позволяющее достичь максимального улучшения целевой функции, если все остальные небазисные переменные сохраняют прежнее значение, равно  $u_1 = 0.2$ , что является решением уравнения, составленного для текущего пробного решения:

$$
\frac{1}{2}\frac{\partial c}{\partial u_2} = (\frac{2}{3} - \frac{10}{3}u_1) = 0.
$$
 (24)

Для введения в следующее решение переменной  $u_1$ , со значением 0.2, необходима новая свободная переменная из

$$
\frac{10}{3}u_3 = \frac{2}{3} - \frac{10}{3}u_1 - \frac{2}{3}u_2 + \frac{1}{3}s
$$
 *hJIH* (25)

$$
-\frac{1}{10}s + 1u_1 + \frac{1}{5}u_2 + 1u_3 = \frac{1}{5}.
$$
 (26)

Теперь используем (26) для исключения  $u_1$  из (20):

$$
x_3 + \frac{9}{10}s - \frac{9}{5}u_2 + u_3 = \frac{6}{5},
$$
  
\n
$$
x_1 + \frac{1}{10}s - \frac{1}{5}u_2 - u_3 = \frac{4}{5},
$$
  
\n
$$
x_2 + u_2 = 1,
$$
\n(27)

а также из (22):

$$
(6\frac{4}{5} + \frac{6}{5}u_2 - \frac{3}{5}s) \cdot 1 + (-\frac{10}{3}u_3) \cdot u_3 + (\frac{6}{5} - \frac{16}{5}u_2 + \frac{3}{5}s) \cdot u_2 + (-\frac{3}{5} + \frac{3}{5}u_2 - \frac{3}{10}s) \cdot s. \tag{28}
$$

Поскольку  $u_1$  в (26) является базисной переменной, а на её знак не налагается ограничений, она не может снова стать небазисной переменной. Таким образом, на последующих итерациях (26) можно отбросить, так что система ограничений представится в виде (27). В общем случае, как только свободная переменная войдёт в решение, соответствующее ограничение можно отбросить, поэтому общее число ограничений не может превысить  $m + n$ , поскольку в наихудшем случае, когда все переменные  $x_i$  и  $s_i$  являются базисными, так что система включает  $m+n$  ограничений, небазисными могут быть только свободные переменные. После того как одна из них будет выбрана для введения в базис, возможна одна из двух альтернативных ситуаций. Либо одна из  $x_i$  или  $s_i$ становится небазисной переменной - тогда можно отбросить строку, в которой выбранная свободная переменная стала базисной, и в этом случае общее число ограничений сокращается на единицу. Либо свободная переменная, соответствующая вновь наложенному ограничению, становится небазисной, так что это ограничение можно отбросить после того, как элемент с выбранной свободной переменной в этом ограничении будет использован в качестве ведущего элемента симплексной итерации.

Возвратимся к шагу 2. Следует ввести в базис переменную  $u_2$ , поскольку в (28) ей соответствует положительная частная производная. Расчёты длины шага показывают, что необходима ещё одна свободная переменная:

$$
\frac{16}{5}u_4 = \frac{6}{5} - \frac{16}{5}u_2 + \frac{3}{5}s
$$
\n(29)

Исключение  $u_2$  из (28) даёт следующие результаты:

$$
x_3 + \frac{9}{16}s + u_3 + \frac{9}{5}u_4 = \frac{15}{8},
$$
  
\n
$$
x_1 + \frac{1}{16}s - u_3 + \frac{1}{5}u_4 = \frac{7}{8},
$$
  
\n
$$
x_2 + \frac{3}{16}s - u_4 = \frac{5}{8},
$$
  
\n(30)

а исключение  $u_2$  из (28):

$$
(7\frac{1}{4} - \frac{3}{8}s) \cdot 1 + (-\frac{10}{3}u_3) \cdot u_3 + (-\frac{16}{5}u_4) \cdot u_4 + (-\frac{3}{8} - \frac{1}{6}s) \cdot s \,. \tag{31}
$$

На этот раз после шага 2 итерации можно прекратить (объясните, почему?). Текущее решение имеет вид  $x_1=0.875$ ,  $x_2=0.625$ ,  $x_3=1.875$ . Это решение является глобальным оптимумом, причём соответствующее значение целевой функции равно 7.25.

Приведённый пример подтверждает практическую необходимость использования ЭВМ для нахождения решения. Хотя модель включала всего лишь одно линейное ограничение и условия неотрицательности, для нахождения оптимального решения потребовался значительный объём вычислений. В [1.стр. 75] приводится исходный текст программы на языке Бейсик для решения задачи квадратичного программирования методом Вульфа.

Доказано, что для любой квадратичной целевой функции и системы линейных ограничений рассмотренный метод обеспечивает сходимость за конечное число итераций. Однако этот алгоритм не всегда приводит к получению оптимального окончательного решения. Если не сделаны дополнительные допущения о виде целевой функции, то можно говорить лишь о том, что окончательное решение является относительной стационарной точкой. Согласно необходимому условию существования оптимума окончательное решение является глобальным оптимумом на множестве всех допустимых решений, если квадратичная форма вогнута. Квадратичная форма вогнута тогда и только тогда, когда

$$
\sum_{j=1}^{n} \sum_{k=1}^{n} c_{jk} x_j x_k \le 0 \text{ and } \text{BceX } x_j \le x_k, j, k = 1, 2, \dots, n. \tag{32}
$$

В большинстве руководств по линейной алгебре и теории матриц приводятся простые формулы проверки того, удовлетворяет ли квадратичная форма условию (32).

Имеется ряд других алгоритмов решения задач квадратичного программирования. Алгоритм, основанный на использовании двойственных переменных, также сходится за конечное число итераций. Однако многие алгоритмы не обязательно сходятся к оптимальной точке за конечное число итераций.

### **Контрольные вопросы к заданию 7**

1 Сформулируйте задачу квадратичного программирования.

2 Как наложение ограничений влияет на оптимальное решение.

3 Как квадратичный характер задачи дает возможность использовать линеаризованные алгоритмы.

4 Решить задачу квадратичного программирования:

найти max  $z = -x_1^2 + 2x_1 + x_2$ 

при ограничениях  $2x_1+3x_2 \le 6$ 

$$
2x_1 + x_2 \le 4
$$
  

$$
x_1, x_2 \ge 0.
$$

5 Решить задачу квадратичного программирования:

найти max  $z = 3x_1^2 - 2x_2^2 - 0.3333x_1^2 + 6x_1 + 4x_2 + 2x_3$ при ограничениях  $x_1+2x_2+x_3 \leq 4$ ,  $x_1, x_2, x_3 \geq 0$ .

6 Решить задачу квадратичного программирования:

найти max *z*=-  $x_1^2$  -  $2x_2^2 + 10x_1 + 2x_1x_2$ 

при ограничениях  $x_1 + 2x_2 < 10$ 

$$
x_1 + x_2 \leq 6
$$

$$
x_1, x_2 \geq 0.
$$

7 Решить задачу квадратичного программирования:

$$
\text{Haŭrm max} \ \text{z} = x_1^2 - x_2^2 + 5x_1 + 6x_2 + x_1x_2
$$

при ограничениях  $x_1+3x_2 \leq 9$ 

```
3x_1+2x_2 \leq 12
```

$$
x_1, x_2 \geq 0.
$$

8 Решить задачу квадратичного программирования:

найти max  $z = -x_1^2 - 2x_2^2 - x_3^2 + 13x_1 - 9x_2 + 11x_3 + 2x_1x_2 - 1.5x_2x_3$ при ограничениях *x*<sub>1</sub>-  $2x_2+3x_3 \le 18$  $3x_1+4x_2 - x_3 \leq 16$  $x_1, x_2, x_3 \geq 0$ . 9 Решить задачу квадратичного программирования: найти max  $z = x_1^2 - 2x_2^2 - 2x_3^2 - 10x_1 + 12x_2 + 11x_3 + 2x_1x_2 + x_1x_3 + x_2x_3$ при ограничениях  $2x_1 + x_2 + 5x_3 \leq 20$  $-x_1+3x_2+2x_3 \leq 15$  $x_1, x_2, x_3 \geq 0$ . 10 Решить задачу квадратичного программирования: найти max *z*=-2 $x_1^2 - x_2^2 + x_1 + 5x_2 + 2x_1x_2$ при ограничениях  $2x_1+x_2 \geq 2$  $3x_1+x_2 \leq 6$  $x_1 \geq 0, 0 \leq x_2 \leq 4.$ 11 Решить задачу квадратичного программирования:

найти max *z*=-  $2x_2^2+2x_1+3x_2$ 

при ограничениях  $x_1+4x_2 \leq 4$ 

$$
x_1 + x_2 \leq 2
$$

$$
x_1, x_2 \geq 0.
$$

12 Решить задачу квадратичного программирования:

найти max z=-  $x_1^2$  - 0.5 $x_2^2$  -  $x_3^2$  - 0.5 $x_4^2$ + $x_1$ +3 $x_2$ - $x_3$ + $x_4$ + $x_1x_3$ - $x_2x_4$ 

при ограничениях  $x_1+2x_2+x_3+x_4 \leq 5$ 

$$
3x_1 + x_2 + 2x_3 - x_4 \le 4
$$

$$
x_1, x_2, x_3, x_4 \geq 0.
$$

13 Решить задачу квадратичного программирования:

найти max z=  $0.5x_1^2$  -  $0.5x_2^2 + x_1 + 2x_2$ 

при ограничениях  $2x_1+3x_2 \le 6$ 

$$
x_1+4x_2\leq 5
$$

$$
x_1, x_2 \geq 0.
$$

14 При каких условиях может быть найден глобальный оптимум задачи квалратичного программирования.

15 Покажите возможные типы оптимальных решений.

16 Какие операции включает квадратичный симплексный алгоритм.

17 Что называют приведенной частной производной.

18 Сформулируйте критерий прекращения итераций в квадратичном симплексном алгоритме.

#### Варианты задач к заданию 7

1 Фирма производит два продукта A и B, рынок сбыта которых не ограничен. Каждый продукт должен обрабатываться двумя машинами I и II. Время обработки в часах единицы каждого из продуктов А и В приводится в таблице 1. Время работы машин составляет соответственно 40 и 36 часов в неделю. Стоимость единицы реализованных продуктов А и В составляет 80 и 50 ед.

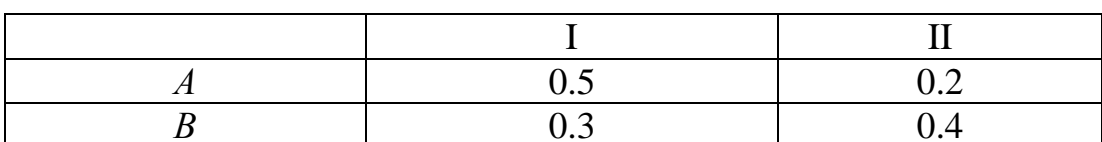

Таблица 1 - Время обработки продуктов А и В

соответственно. Затраты на производство учитываются квадратичной функцией  $z=0.5x_1^2+0.2x_2^2$ , где  $x_1, x_2$  - количества выпущенной продукции А и В соответственно. Фирме надо определить недельные количества выпуска продуктов А и В, максимизирующие прибыль.

2 Производитель безалкогольных напитков располагает двумя разливочными машинами. Машина А спроектирована для литровых бутылок, а  $B$  - для полуторалитровых. Каждая машина может использоваться для обоих типов бутылок с эффективностью, указанной в таблице 2.

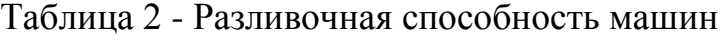

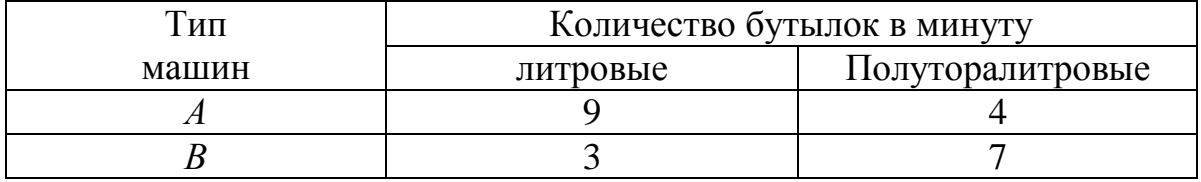

Машины работают ежедневно по 8 часов в течение пяти дней. Литровая бутылка стоит 40 ед., а полуторалитровая - 80 ед. Затраты учитываются функцией *z*=0.05 $x_1^2$ +0.08 $x_2^2$ +0.1 $x_3^2$ +0.04 $x_4^2$ , где  $x_1$ ,  $x_2$ ,  $x_3$ ,  $x_4$  - соответственно производство литровых и полуторалитровых бутылок на машинах типа *А* и *В*. Необходимо максимизировать прибыль за неделю.

**3** Фирма производит две модели книжных полок. Их производство ограничено наличием сырья и временем обработки. Для каждого изделия *А* требуется 3 м<sup>2</sup> досок, а для изделия *B* - 4 м<sup>2</sup>. Фирма может получить от своих поставщиков до 1700 м<sup>2</sup> досок в неделю. Для изготовления одного изделия модели *А* требуется 12 мин, а для *В* - 30 мин. В неделю можно использовать 160 часов. Изделие *А* приносит 140 ед., а изделие *В* - 250 ед. дохода. Затраты учитываются функцией:  $z=0.1x_1^2+0.2x_2^2$ , где  $x_1, x_2$  - соответственно количество выпущенных изделий моделей *А* и *В*. Максимизируйте прибыль.

**4** Компания производит полки для ванных комнат двух типов *А* и *В*. Агенты по продаже считают, что в неделю на рынке не может быть реализовано более 450 полок. Для каждой полки типа  $A$  требуется 2 м<sup>2</sup> материала, а для полки типа  $B$  - 3 м<sup>2</sup>. Компания может получить до 1200 м<sup>2</sup> материала в неделю. Стоимость полки типа *А* составляет 130 ед., а полки типа *В* - 150 ед. Затраты определяются функцией  $z=0.2x_1^2+0.1x_2^2$ , где  $x_1, x_2$  - соответственно количество выпущенных полок моделей *А* и *В*. Максимизируйте прибыль.

**5** Производство элементов центрального отопления изготавливает радиаторы двух типов *А* и *В*. Ограничения на производство обусловлены количеством рабочей силы - не более 240 человеко-часов и количеством поставляемых стальных листов - не более 1000 м<sup>2</sup>. Радиатор типа  $A$  стоит 400 ед., а радиатор типа *В* - 700 ед. Затраты учитываются квадратичной функцией  $z=0.1x_1^2+0.2x_2^2$ , где *x1*, *x2* - соответственно количество выпущенных радиаторов типов *А* и *В*. Максимизируйте прибыль, если на изготовление одного радиатора типа *А* требуется 0.5 человеко-часа и 3 м<sup>2</sup> стального листа,  $B$  - соответственно 1.5 и 4.

**6** Фабрика выпускает два продукта *P* и *Q*, которые продаются по 1800 ед. и 2000 ед. за тонну соответственно. Фабрика способна обработать не более 800 т сырья в месяц. Из каждых 100 т сырья производится 30 т продукта *P* или 60 т продукта *Q*. Затраты на производство составляют  $z=0.5x_1^2+2x_2^2$ , где  $x_1, x_2$  - соответственно количество произведенного продукта *P* и *Q*. Максимизируйте прибыль, если запросы рынка не более 300 т продукции в месяц.

**7** Фабрика производит два изделия. На производство изделия типа 1 требуется 3 единицы сырья *А* и единица сырья *В* и его стоимость 300 ед. Для изделия типа 2 эти величины соответственно равны - 4, 3 и 600. Запасы сырья *А* равны 500 единицам, а *В* - 300. Максимизируйте прибыль, если затраты на производство определяются функцией  $z=x_1^2+2x_2^2$ , где  $x_1, x_2$  - соответственно количество произведенных изделий *А* и *В*.

**8** Фирма специализируется на производстве продукции *А* и *В*. Производительность отдельных участков приводится в таблице 3.

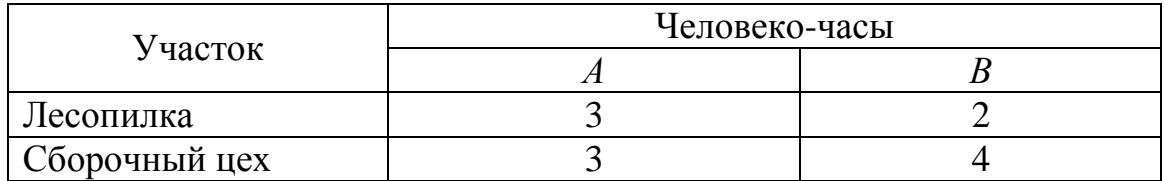

Таблица 3 - Производительность участков

В течение недели можно планировать работу на лесопилке в количестве 350 человеко-часов, в сборочном цехе - 500. Изделие *А* стоит 150 ед., изделие *В* - 200 ед. Затраты определяются функцией  $z=x_1^2+x_2^2$ , где  $x_1, x_2$  - соответственно количество произведенной продукции *А* и *В*. Максимизируйте прибыль.

**9** При поиске оптимального технологического режима температура *x1* и скорость *x2* подачи материала являются параметрами. Критерий оптимальности был сформулирован в виде:  $R = 1.8x_1x_2 + 2x_1 + 5x_2 - 0.2x_1^2 - 0.3x_2^2$ . После консультации со специалистами были сформулированы ограничения:  $x_1+x_2 \geq 6$  и 4*x1*+11*x2*≤ 44. Максимизируйте критерий *R*.

**10** Компания производит станки типов  $D_1$  и  $D_2$  из комплектующих  $P_1$  и  $P_2$ , расход которых задан в таблице 4.

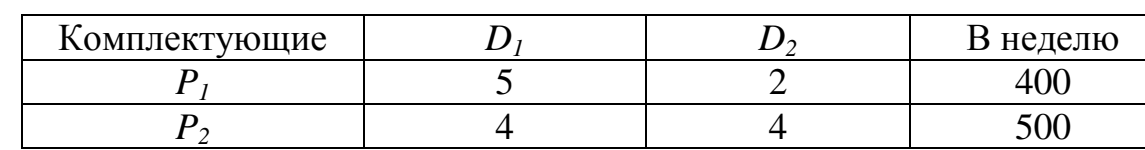

Таблица 4 - Расход комплектующих, единиц на единицу

Затраты определяются функцией  $z=2x_1^2+4x_2^2$ , где  $x_1,x_2$  - соответственно количество произведенной продукции *D1* и *D2*. Стоимость станка *D1* равна 3000 ед., а станка *D2* 2000 ед. Максимизируйте прибыль.

**11** Фирма производит два типа изделий *А* и *В*. Производство лимитируется временем использования станков и количеством комплектующих изделий. Суммарное время использования станков 90 часов в день, а комплектующих может быть поставлено не более 80 единиц в день. Производственные характеристики единицы изделий приведены в таблице 5.

Таблица 5 - Производственные характеристики

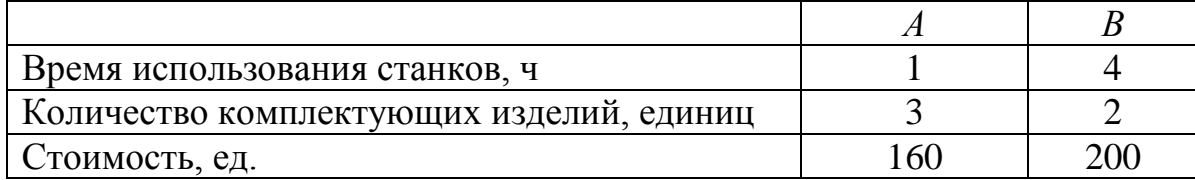

Затраты учитываются функцией  $z=2x_1^2+x_2^2$ . Максимизируйте прибыль за день.

**12** Фирма производит два продукта А и В, рынок сбыта которых не ограничен. Каждый продукт должен обрабатываться двумя машинами I и II. Время обработки в часах единицы каждого из продуктов А и В приводится в таблице 6. Время работы машин составляет соответственно 40 и 36 часов в неделю. Стоимость единицы реализованных продуктов А и В составляет 80 и 50 ед. соответственно.

Таблица 6 - Время обработки продуктов А и В

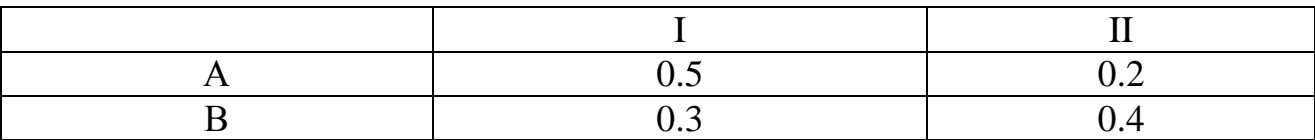

Затраты на производство учитываются квадратичной функцией  $z=0.5x_1^2+0.2x_2^2$ , где  $x_1,x_2$  - количества выпущенной продукции А и В соответственно. Фирме надо определить недельные количества выпуска продуктов, максимизирующие прибыль.

**13** Небольшая фирма производит 2 типа подшипников: А, В. Исходные данные приводятся в таблице 7.

Таблица 7 – Исходные данные

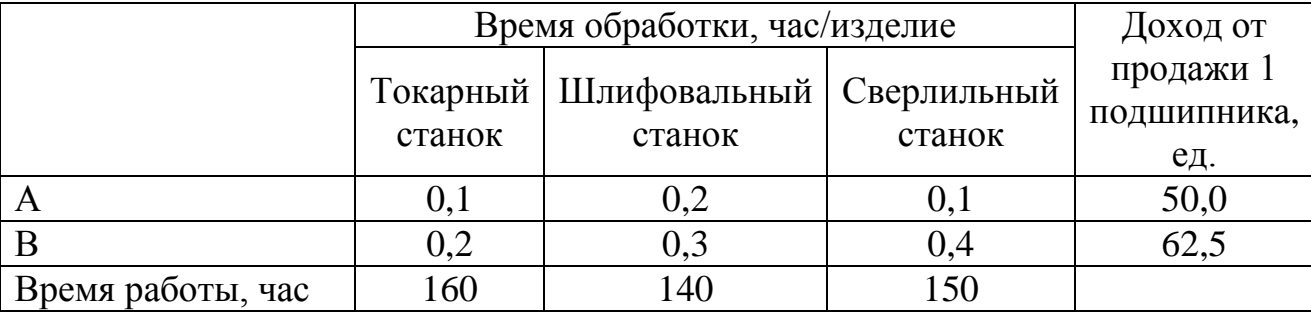

На сборке работают 9 человек. Средняя норма времени на сборку одного подшипника - 40 мин. Восьмичасовой рабочий день. Максимизировать прибыль, если рынок сбыта ограничен 1700 подшипниками в неделю. Затраты на производство учитываются квадратичной функцией  $z=0.3x_1^2+0.2x_2^2$ .

**14** Фирма производит две модели книжных полок. Их производство ограничено наличием сырья и временем обработки. Для каждого изделия А требуется 3 м<sup>2</sup> досок, а для изделия В - 4 м<sup>2</sup>. Фирма может получить от своих поставщиков до 1700 м<sup>2</sup> досок в неделю. Для изготовления одного изделия модели А требуется 12 мин, а для В - 30 мин. В неделю можно использовать 160 часов. Изделие А приносит 140 ед., а изделие В - 250 ед. дохода. Затраты учитываются функцией:  $z=0.1x_1^2+0.2x_2^2$ , где  $x_1, x_2$  - соответственно количество выпущенных изделий моделей А и В. Максимизируйте прибыль.

**15** Компания производит полки для ванных комнат двух типов А и В. Агенты по продаже считают, что в неделю на рынке не может быть реализовано более 450 полок. Для каждой полки типа А требуется 2 м<sup>2</sup> материала, а для полки типа В - 3 м<sup>2</sup>. Компания может получить до 1200 м<sup>2</sup> материала в неделю. Стоимость полки типа А составляет 130 ед., а полки типа В - 150 ед. Затраты определяются функцией  $z=0.2x_1^2+0.1x_2^2$ , где  $x_1, x_2$  - соответственно количество выпущенных полок моделей А и В. Максимизируйте прибыль.

**16** Производство элементов центрального отопления изготавливает радиаторы двух типов А и В. Ограничения на производство обусловлены количеством рабочей силы - не более 240 человеко-часов и количеством поставляемых стальных листов - не более 1000 м<sup>2</sup>. Радиатор типа А стоит 400 ед., а радиатор типа В - 700 ед. Затраты учитываются квадратичной функцией  $z=0.1x_1^2+0.2x_2^2$ , где  $x_1$ ,  $x_2$  - соответственно количество выпущенных радиаторов типов А и В. Максимизируйте прибыль, если на изготовление одного радиатора типа А требуется 0.5 человеко-часа и 3 м<sup>2</sup> стального листа, В - соответственно 1.5 и 4.

**17** Фабрика выпускает два продукта P и Q, которые продаются по 1800 ед. и 2000 ед. за тонну соответственно. Фабрика способна обработать не более 800 т сырья в месяц. Из каждых 100 т сырья производится 30 т продукта P или 60 т продукта Q. Затраты на производство составляют  $z=0.5x_1^2+2x_2^2$ , где  $x_1, x_2$  соответственно количество произведенного продукта P и Q. Максимизируйте прибыль, если запросы рынка не более 300 т продукции в месяц.

**18** Фабрика производит два изделия. На производство изделия типа 1 требуется 3 единицы сырья А и единица сырья В и его стоимость 300 ед. Для изделия типа 2 эти величины соответственно равны - 4, 3 и 600. Запасы сырья А равны 500 единицам, а В - 300. Максимизируйте прибыль, если затраты на производство определяются функцией  $z=x_1^2+2x_2^2$ , где  $x_1, x_2$  - соответственно количество произведенных изделий А и В.

**19** Фирма специализируется на производстве продукции А и В. Производительность отдельных участков приводится в таблице 8.

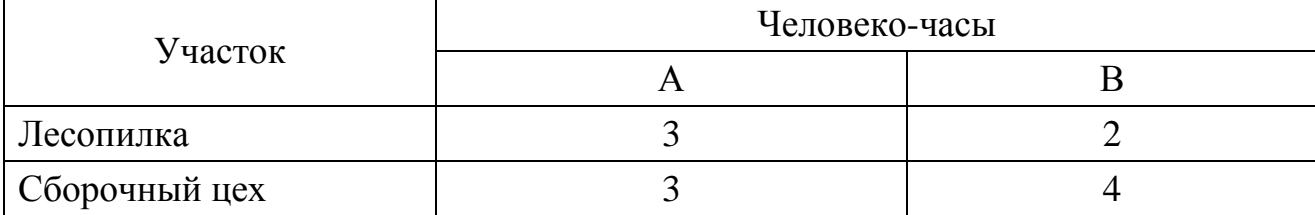

Таблица 8 - Производительность участков

В течение недели можно планировать работу на лесопилке в количестве 350 человеко-часов, в сборочном цехе - 500. Изделие А стоит 150 ед., изделие В - 200 ед. Затраты определяются функцией  $z=x_1^2+x_2^2$ , где  $x_1, x_2$  - соответственно количество произведенной продукции А и В. Максимизируйте прибыль.

**20** При поиске оптимального технологического режима температура х<sub>1</sub> и скорость x<sub>2</sub> подачи материала являются параметрами. Критерий оптимальности был сформулирован в виде: R= 1.8·x<sub>1</sub>.x<sub>2</sub>+2·x<sub>1</sub>+5·x<sub>2</sub> - 0.2·x<sub>1</sub><sup>2</sup> - 0.3·x<sub>2</sub><sup>2</sup>. После консультации со специалистами были сформулированы ограничения:  $x_1+x_2 \ge 6$  и  $4x_1+11x_2 \le 44$ . Максимизируйте критерий R.

**21** Компания производит станки типов  $D_1$  и  $D_2$  из комплектующих  $P_1$  и  $P_2$ , расход которых задан в таблице 9.

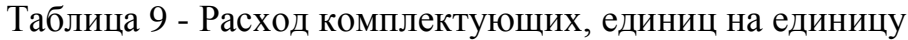

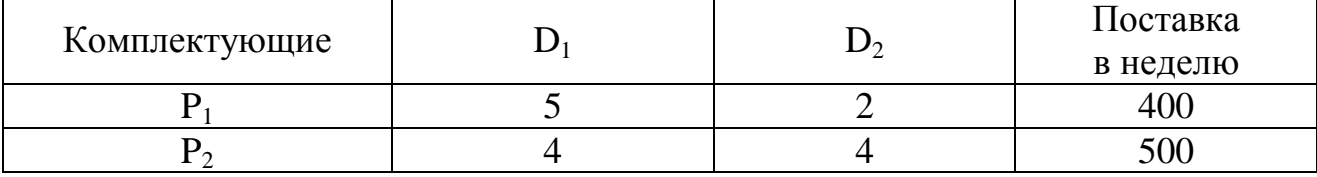

Затраты определяются функцией  $z=2x_1^2+4x_2^2$ , где  $x_1, x_2$  - соответственно количество произведенной продукции  $D_1$  и  $D_2$ . Стоимость станка  $D_1$  равна 3000 ед., а станка  $D_2$  2000 ед. Максимизируйте прибыль.

**22** Фирма производит два типа изделий А и В. Производство лимитируется временем использования станков и количеством комплектующих изделий. Суммарное время использования станков 90 часов в день, а комплектующих может быть поставлено не более 80 единиц в день. Производственные характеристики единицы изделий приведены в таблице 10.

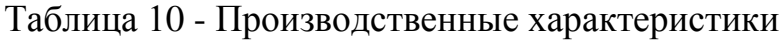

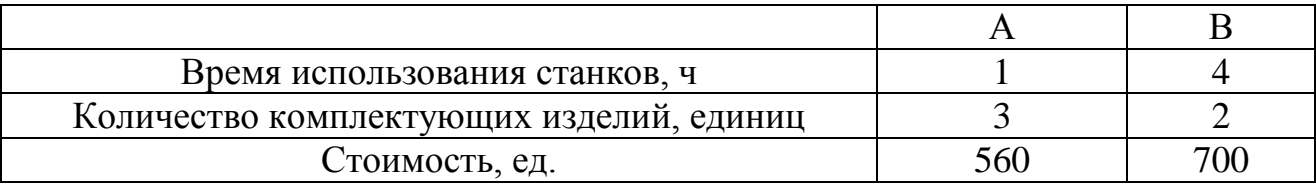

Затраты учитываются функцией  $z=2x_1^2+x_2^2$ . Максимизируйте прибыль за день.

**23** На швейной фабрике для изготовления двух видов изделий (A, B) используется ткань четырех артикулов (I, II, III, IV). Нормы расхода тканей на пошив одного изделия, имеющиеся запасы тканей на одну неделю работы и себестоимость тканей приводятся в следующей таблице:

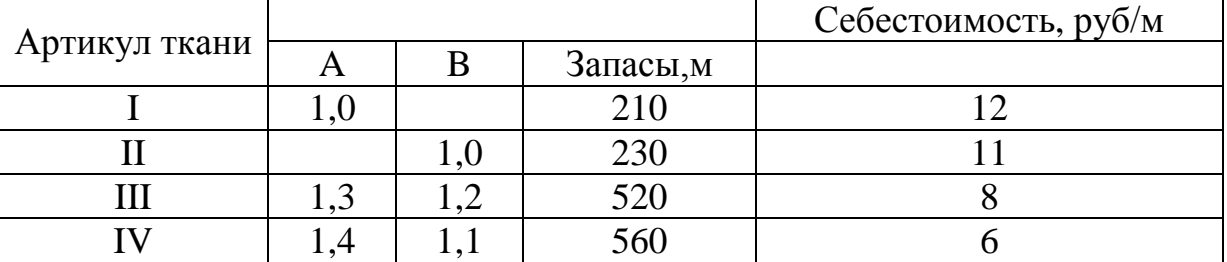

Таблица 11 - Нормы расхода тканей

Трудоёмкость работ в человеко-часах приведена в таблице 12.

Таблица 12 - Трудоёмкость работ

| Операция    |      |     | В неделю не более |
|-------------|------|-----|-------------------|
| Раскрой     | ل. 1 | 2,0 | 360               |
| Пошив       | 3,5  | 4.U | 240               |
| Доход, руб. | .55  | 262 |                   |

Максимизировать прибыль, если стоимость 1 чел.-часа равна 2 денежным единицам. Затраты определяются функцией  $z=0.2x_1^2+0.3x_2^2$ .

**24** Автозавод выпускает две модели машин A и B. Модель А приносит прибыль по 10000 руб. , модель В - 7000 руб. На заводе работает 1000 неквалифицированных рабочих и 800 специалистов по 40 часов в неделю. Для изготовления модели А требуется 30 часов неквалифицированного и 50 часов квалифицированного труда, соответственно для модели В - 40 и 20 часов. Затраты на изготовление –  $z=0.2x_1^2+0.4x_2^2$ . Рабочие, осуществляющие доставку, не могут забрать с завода более 510 машин в неделю. Найти объём выпуска в неделю, максимизирующий прибыль.

**25** Компания производит столы типа: А и В. Производство B ограничено 170 столами в неделю, выпуск A должен быть не менее 80 единиц. Трудоёмкость работ в человеко-часах приведена в следующей таблице.

Таблица 13 - Трудоёмкость работ

| Операция     | Человеко-часы |     |                   |  |  |  |
|--------------|---------------|-----|-------------------|--|--|--|
|              | A             | B   | В неделю не более |  |  |  |
| Изготовление |               |     | 360               |  |  |  |
| Сборка       |               |     | 240               |  |  |  |
| Полировка    |               |     | 180               |  |  |  |
| Доход, руб.  | 215           | 322 |                   |  |  |  |

Максимизировать прибыль. Затраты определяются функцией  $z=0.25x_1^2+0.3x_2^2$ .

**26** На ткацкой фабрике для изготовления двух видов ткани (A, B) используются ткацкие станки двух видов, пряжа и красители. В таблице 14 приведены производительность станков (часов на 1 м ткани), нормы расхода пряжи и красителей (кг на 1 м), цена на продукцию. Кроме того, приводятся ограничения по общему фонду рабочего времени станков, расходу пряжи, красителей и допустимые ограничения по выпуску тканей.

Таблица 14 - Исходные данные

| Ресурсы   |      | Нормы затрат | Ограничения |             |
|-----------|------|--------------|-------------|-------------|
|           | A    | B            | C           | по ресурсам |
| станок    | 0.02 |              | 0.04        | 300         |
| 2 станок  | 0.05 | 0.03         |             | 350         |
| Пряжа     |      | ◠            | 1,5         | 15000       |
| Красители | 0,12 | 0,25         | 0,2         | 550         |
| Цена      | 60   | 76           | 99          |             |

Максимизировать прибыль. Затраты определяются функцией  $z=0.25x_1^2+0.4x_2^2$ .

**27** Фирма получила заказ на изготовление комплектов из 3 деталей вида А и одной детали В. Фирма имеет три вида оборудования (I, II, III) в количестве 5, 3 и 3 единиц. Производительность оборудования приводится в таблице 15 (деталей в час):

Таблица 15 - Производительность оборудования

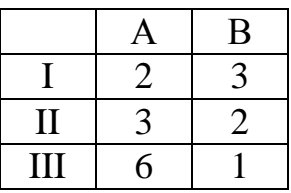

В день оборудование I должно работать не более 6 часов, оборудование II - не более 8 часов, III - не более 6,5 часов. Максимизировать прибыль от выпуска комплектной продукции, если прибыль от продажи деталей: А – 143 руб., B – 232 руб. Затраты определяются функцией z=0.25 $x_1^2+0.5x_2^2$ .

**28** Фирма производит 2 типа мебели А и В. Затраты труда в человекочасах на единицу продукции приведены в таблице16.

Таблица 16 - Затраты труда

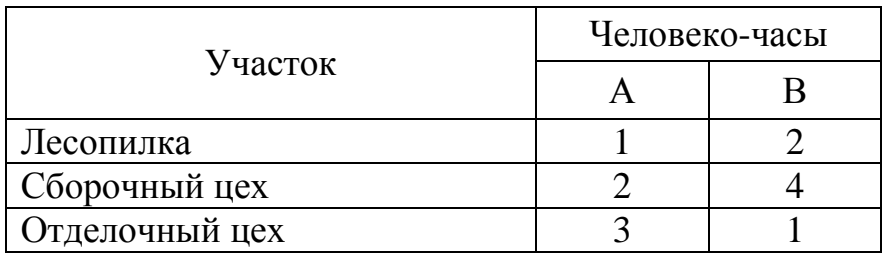

Прибыль от продажи А - 59, В - 61, С - 85 руб. Максимизировать прибыль за неделю, если на лесопилке работает 9, в сборочном цехе – 13, в отделочном цехе – 6 человек. Рабочий день – 8 часов, пятидневка. Затраты определяются функцией  $z=0.2x_1^2+0.5x_2^2$ .

**29** Компания производит станки типа D<sub>1</sub>, D<sub>2</sub>. Имеется обязательство обеспечить занятость не менее 300 рабочих. Исходные данные на единицу продукции приводятся в таблице 17.

Таблица 17 - Исходные данные

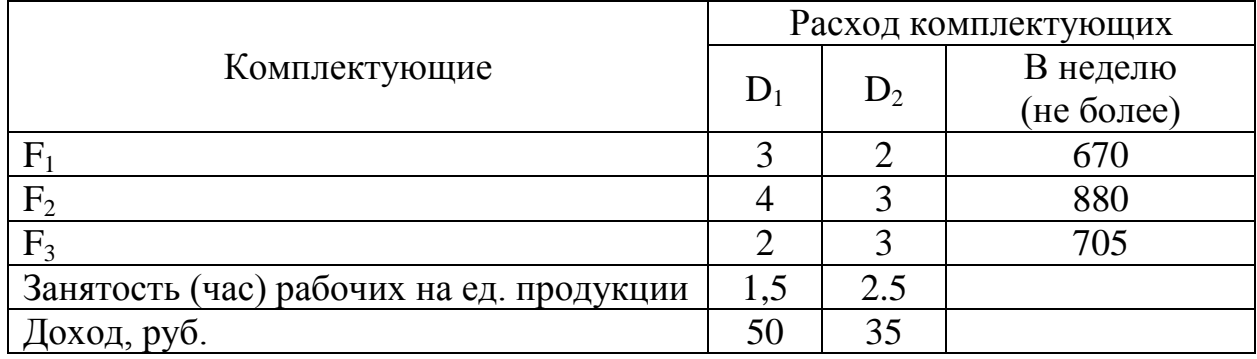

Максимизировать прибыль. Затраты определяются функцией  $z=0.2x_1^2+0.4x_2^2$ .

**30** Для производства двух видов продукции (A, B) предприятие использует два типа технологического оборудования и два вида сырья. Нормы затрат сырья, нормо-часы на изготовление одного изделия, общий фонд рабочего времени каждого из групп оборудования, объемы имеющегося сырья каждого вида, цена одного изделия и ограничения на выпуск продукции приводятся в таблице 18.

Таблица 18 – Исходные данные

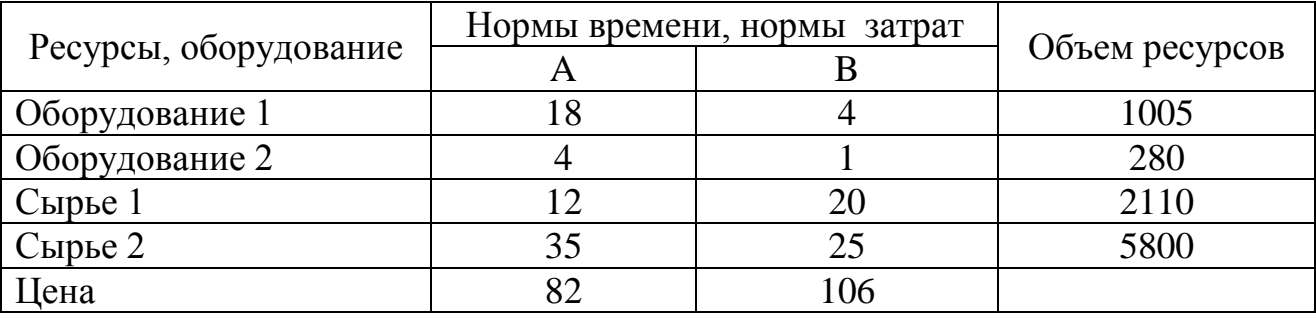

Максимизировать прибыль. Затраты определяются функцией  $z=0.2x_1^2+0.4x_2^2$ .

**31** Нефтеперерабатывающий завод производит в месяц 1500000 л алкилата, 1150000 л крекинг-бензина и 1300000 л изопентона. В результате смешивания этих компонентов в пропорциях 1:2:1, 3:1:2 получается соответственно бензин сортов A и B. Рыночная стоимость 1000 л бензина сорта A равна 1500 ед., B – 1800 ед. Максимизировать прибыль. Затраты определяются функцией  $z=x_1^2+2x_2^2$ .

#### **Библиографический список**

- 1 Теория принятия решений: Сб. описаний лаб. работ / РХТУ им. Д.И. Менделеева, Новомосковский ин-т; Сост: В.В. Силин, Н.В. Маслова. Новомосковск, 2012. -83с.
- 2 Системный анализ. Методические указания. Часть 1/ РХТУ им. Д.И. Менделеева, Новомосковский ин-т; Сост: В.В. Силин, Н.В. Маслова. Новомосковск, 2010. -29с.
- 3 Теория принятия решений. Учебно-методическое пособие. Часть 3/ РХТУ им. Д.И. Менделеева, Новомосковский ин-т; Сост: В.В. Силин, Н.В. Маслова. Новомосковск, 2011. -53с.
- 4 Габасов Р., Кирилова Ф.М. Методы оптимизации / Учебное пособие. -Минск, «Четыре четверти». -472 с.: ил.

#### **Интернет – ресурсы**

- 1 [http://www.staff.ulsu.ru/semoushin/\\_index/\\_pilocus/\\_gist/docs/mycourseware/3](http://www.staff.ulsu.ru/semoushin/_index/_pilocus/_gist/docs/mycourseware/3-numethopres/2-reading/bunday-lp.pdf) [numethopres/2-reading/bunday-lp.pdf](http://www.staff.ulsu.ru/semoushin/_index/_pilocus/_gist/docs/mycourseware/3-numethopres/2-reading/bunday-lp.pdf)
- 2 [http://edu-lib.net/matematika-2/dlya-studentov/vagner-g-osnovyi-issledovaniya](http://edu-lib.net/matematika-2/dlya-studentov/vagner-g-osnovyi-issledovaniya-operatsiy-tom-1-onlayn)[operatsiy-tom-1-onlayn](http://edu-lib.net/matematika-2/dlya-studentov/vagner-g-osnovyi-issledovaniya-operatsiy-tom-1-onlayn)
- 3 http://www.twirpx.com/file/469957/
- 4 [http://techsciencebooks.ru/issledovanie\\_operatsiy\\_v\\_\\_a\\_\\_gorelik\\_i\\_\\_a\\_\\_ushakov/](http://techsciencebooks.ru/issledovanie_operatsiy_v__a__gorelik_i__a__ushakov/)
- 5 [http://mirknig.com/knigi/nauka\\_ucheba/1181578575-metody=optimizacii.html](http://mirknig.com/knigi/nauka_ucheba/1181578575-metody=optimizacii.html)
- 6 <http://www.libex.ru/detail/book542848.html>
- 7 <http://www.twirpx.com/file/989308/>
- 8 <http://www.twirpx.com/file/1638982/>